## **Foreman - Support #15695**

# **Ubuntu Mirror "failed to download a file from the mirror"**

07/14/2016 04:57 PM - Anthony De La Rosa

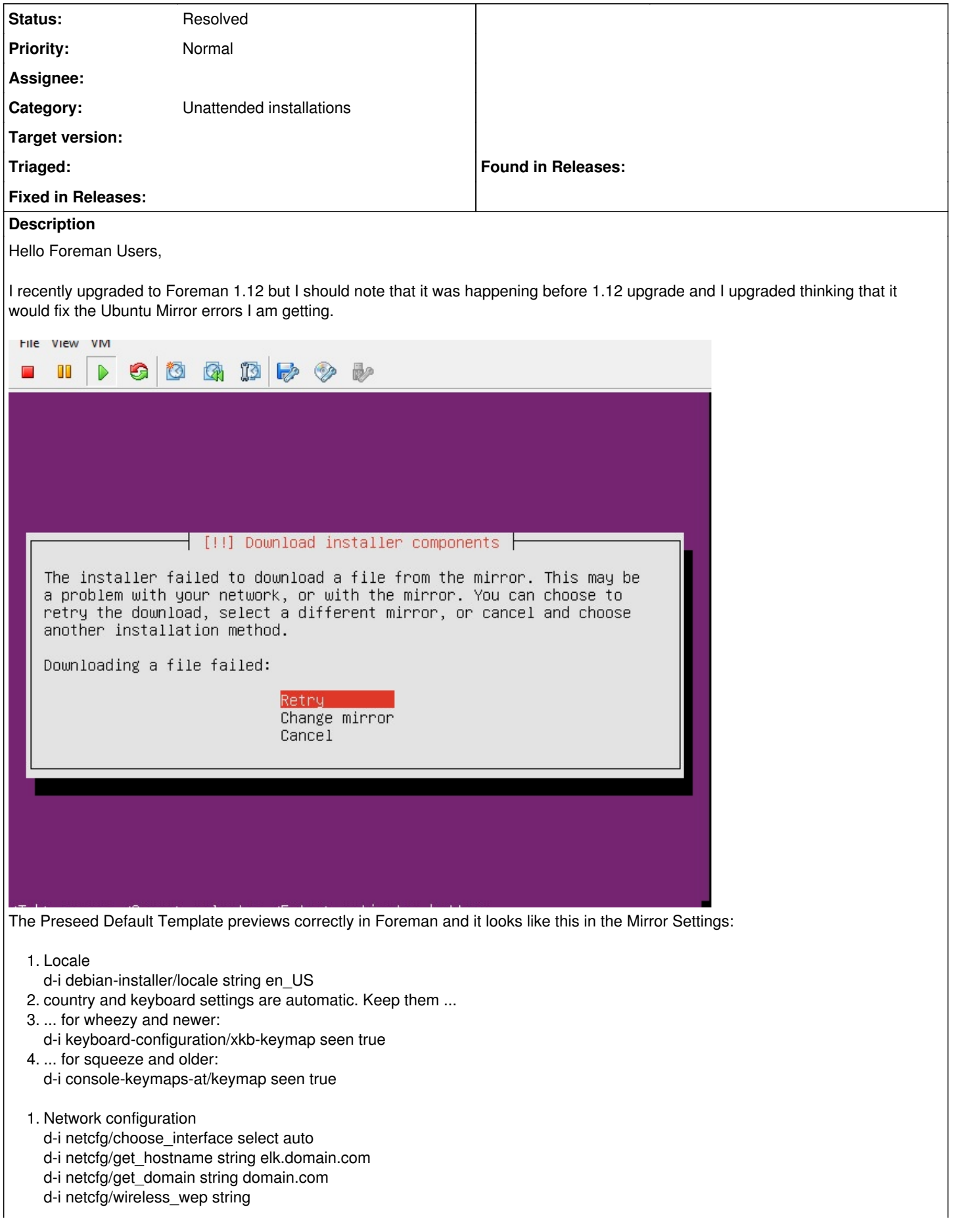

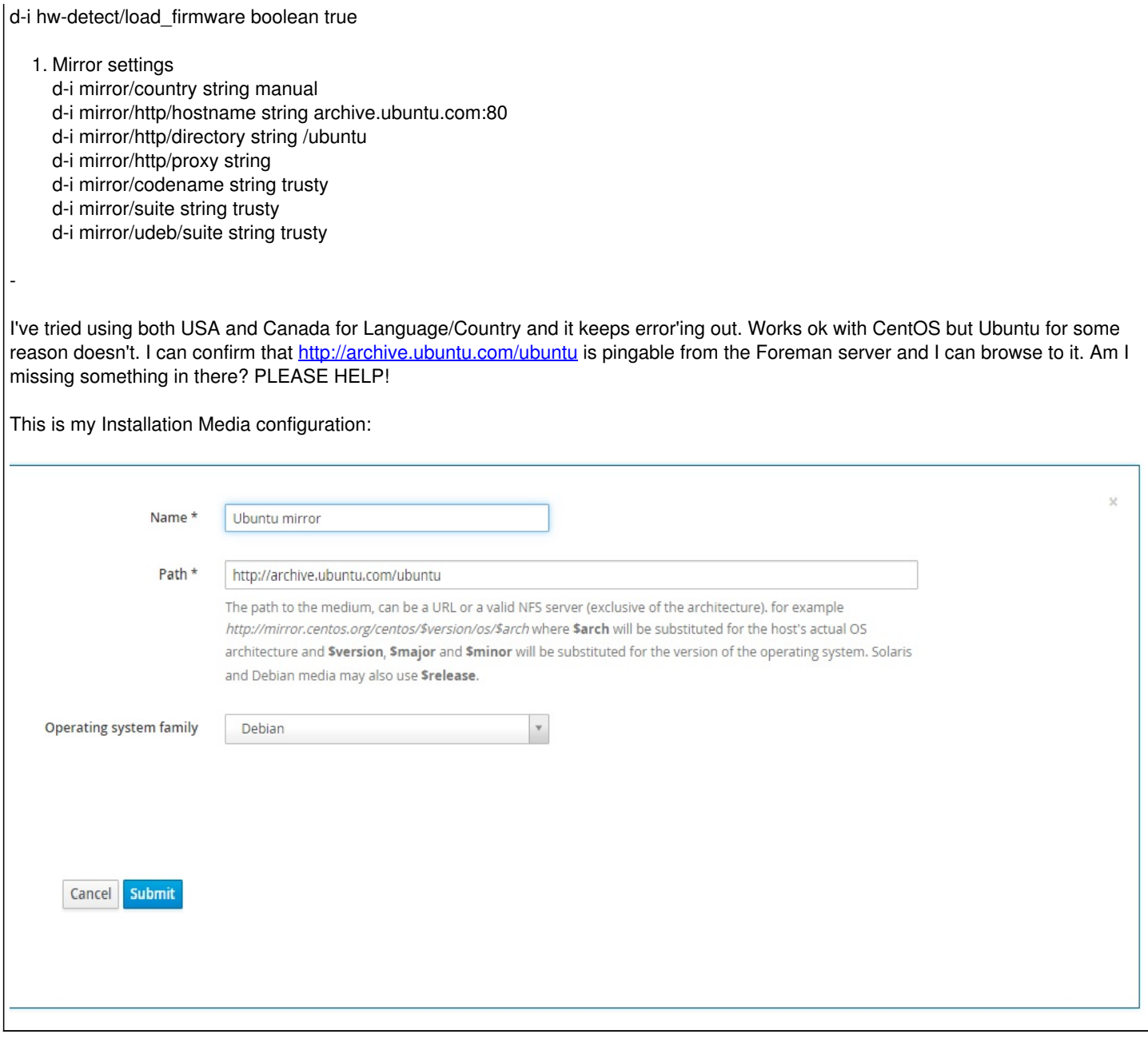

#### **History**

#### **#1 - 07/15/2016 03:01 AM - Dominic Cleal**

- *Tracker changed from Bug to Support*
- *Category set to Unattended installations*

Also at [https://groups.google.com/forum/#!topic/foreman-users/uPjWPgVAF1Y.](https://groups.google.com/forum/#!topic/foreman-users/uPjWPgVAF1Y)

My only guess would be to check the other virtual consoles (ctrl+alt+f\*) and see if there are any logs or more details available. Also try Ubuntu support channels for help.

#### **#2 - 07/15/2016 12:08 PM - Anthony De La Rosa**

Hey Dominic! Thanks for getting back to me as always. Yeah I opened that topic in Google Foreman Groups but no luck yet

### **#3 - 05/20/2017 09:32 AM - Anonymous**

*- Status changed from New to Resolved*

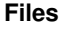

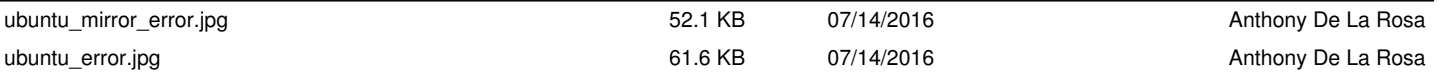